# THE SOCKETS API, PART 2

#### **Internet Protocols**

*CSC / ECE 573*

*Fall, 2005*

*N. C. State University*

# Today's Lecture

- I. TCP Clients-Server Interaction: Iterative Request Processing
- II. Ways to Handle Concurrency in Servers
- III. Server Design Issues
- IV. Using Raw Sockets

#### **Announcements**

#### *HW3 Part 2*

*Problems 2 and 4 revised this afternoon, new data files*

*After class: in east wing classroom*

TCP SERVERS: ITERATIVE

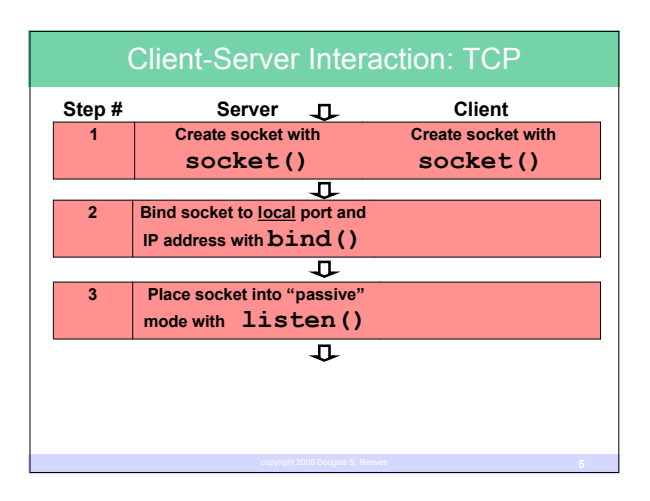

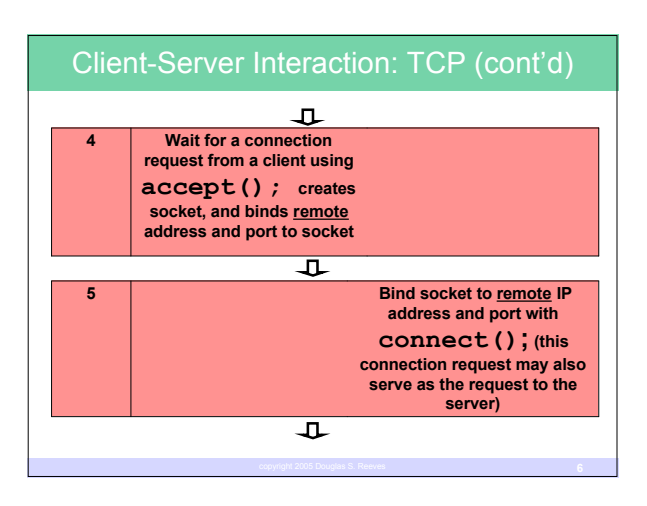

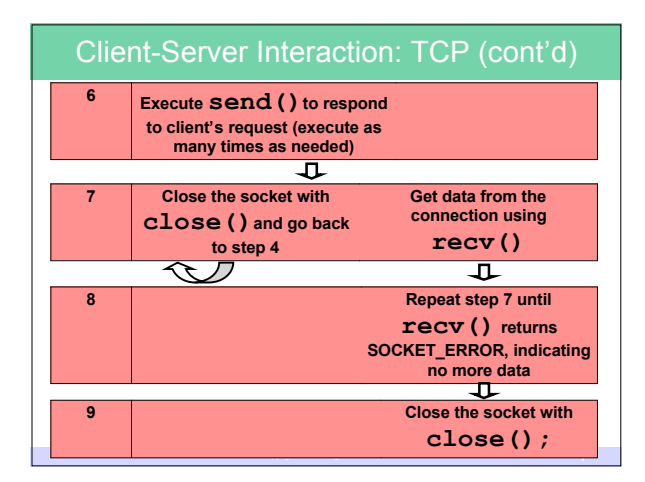

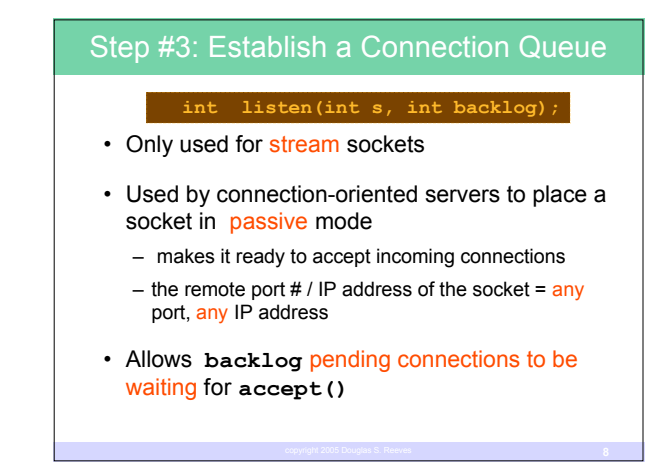

# Step #4: Accept an Incoming Connection Request • Functions 1. blocks until a connection request arrives 2. removes the next connection request from queue (or waits til one arrives) 3. creates a new socket **int accept(int new\_s, struct sockaddr \*new\_adr, int addrlen);**

4. binds remote address (from connection request) to socket

# Step #5: Connecting To A Server • Functions – uses 3-way handshake to establish connection (active open) – binds a remote address to a socket – chooses a local endpoint (IP address and port number) if the socket does not have one • May fail (and returns error code). E.g., … – host does not have active service bound to port – connection timeout **int connect(int s, struct sockaddr \*srvrsock, int srvrsocklen);**

# Sending Data

# **int write(int s, char\* buf, int buflen);**

#### **int send(int s, char\* buf, int buflen, int flags);**

- Flags control transmission – e.g., specify urgent data
- **write()** may not be able to write all **buflen** bytes (on a nonblocking socket)

# Receiving Data

- **int read(int s, char\* buf, int buflen);**
- **int recv(int s, char\* buf, int buflen, int flags);**
- Flags control reception, e.g., get urgent data
- Reading is "stream-oriented"
	- # of bytes returned by **read()** may not = # of bytes specified by **write()**on the other end
- If other end closed the connection, and no more data to read, **read()** returns 0 to indicate EOF

# Closing A Connection

#### **int close(int s);**

- Actions
	- decrements reference count for socket
	- terminates communication gracefully and releases socket when reference count = 0 (why needed???)
	- any unread data from the other end will be discarded
- Problem: is other end of connection ready to terminate?

#### Partially Closing A Connection

#### **int shutdown(int s, int direction);**

- Direction
	- 0 to close the input (reading) end
	- "I'm not listening anymore, but I have something more to say yak yak yak…" ?!
	- 1 to close the output (writing) end
		- "I have nothing more to say, but keep talking, I'm still listening"
	- 2 for both (same as **close()**)

# TCP Data Transfer Example

#### • Client code

- sends length of message first so server knows how much data to receive
- then sends the data

#### • Server code

- reads the message length
- then reads that amount of data
- No error checking shown!

# TCP Data Transfer: Client (producer)

**u\_short msg\_len; char msgout[MAXLEN] = "…some data here…";**

```
msg_len = htons( strlen( &msgout ) );
```
*/\* send length of message to receiver \*/* **write(s, (char \*) &msg\_len, sizeof(msg\_len));**

**write(s, msgout, msg\_len);**

# TCP Data Transfer: Server (consumer)

```
u_short msg_len;
char *ptr, msgin[MAXLEN];
ptr = (char *) &msg_len;
/* read length of msg */
for ( i=0; i < sizeof(msg_len); i+=n, ptr+=n )
   n = read( s, ptr, sizeof(msg_len)-i );
…more on next page…
```
# TCP Data Transfer: Server (cont'd)

**msg\_len = ntohs(msg\_len); ptr = (char \*) msgin;**

*/\* read message data \*/* **for ( i=0; i < msg\_len; i+=n, ptr+=n ) n = read(s, ptr, msg\_len-i);**

# Possible Results

- For **msg\_len**:
	- One transfer (2 bytes)
	- or two transfers (1+1)
- For **msgin**:
	- One transfer (msg\_len bytes)
	- or two transfers  $(1+(msg\_len-1))$ , or  $(2+(msg\_len-2))$ ,...
	- or three transfers (1+1+(msg\_len-2)), or(1+2+(msg\_len-3)), …
	- $-$  or…

# CONCURRENCY IN SERVERS

# **Concurrency**

- Servers are frequently bombarded with requests! – concurrent execution of request handling is necessary
- 3 ways to handle concurrent client requests
	- 1. the server process dynamically creates a "slave" process to handle each incoming connection request
	- 2. the server process dynamically creates a "slave" thread to handle each incoming connection request
	- 3. the server process polls the active connections using the **select()** function call and processes them

#### Concurrency Issues

- Overhead (memory, processing time) required
- Ease of programming
- Likelihood of programming errors
- Degree of control desired (execution order) – OS, or application control?

# 1. With Slave Processes

#### • Master process

- 1.create a master socket and bind to a well-known address
- 2.place the master socket in passive mode (listening)
- 3.call **accept()** to receive next request from a client, and create a slave socket to handle communication with this specific client

# 1. With Slave Processes (cont'd)

#### • Slave process

- 1."De-references" the master socket
- 2.receives requests from the client on the slave socket, sends back the responses
- 3.when client is finished, closes the slave socket and exits

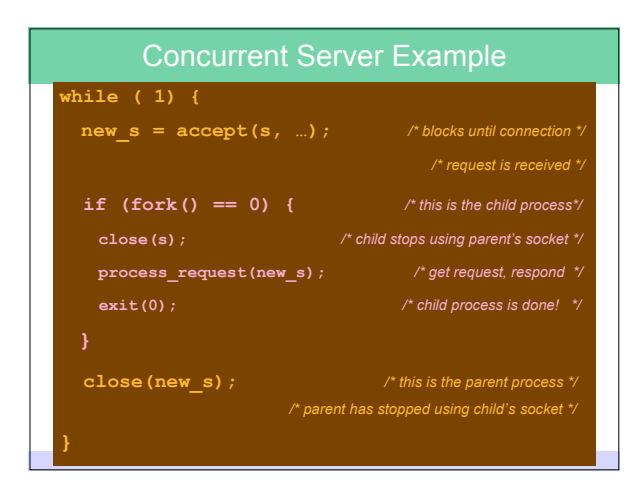

#### Accepting Connection Requests

- The listening socket **s** remains open
- Master process calls **accept()** again to obtain the next connection request
- How deliver a TCP (SYN) segment to the correct listening socket **s**?
	- segment destination = **s**'s local address & port, and
	- there is no "slave" socket with a remote address & port = source address & port of the incoming segment

# Cleaning Up Child Processes

• *See Comer+Stevens, Volume III for details*

# 2. With Separate Threads

- Advantages of threads: shared memory space
	- less overhead to create than multi-processes
	- inter-thread communication is trivial; uses shared variables
	- is there communication between threads of a server?
- Disadvantage of threads: shared memory space!
	- programmer must protect shared, global variables
	- must use "thread-safe" libraries

# 3. Polling with **select()**

- Avoids the overhead of process creation and gives more concurrency control to application but makes program design more complicated
	-
- Allows a single process to wait for connections on multiple sockets

– checks descriptors 0 through **nfds**-1

#### copyright <sup>2005</sup> Douglas S. Reeves **29 int select(int nfds, fd\_set \*readfds, fd\_set \*writefds, fd\_set \*exceptfds, struct timeval \*timeout)**

# 3. Polling with **select()** (cont'd)

- **select()** (normally) blocks until
	- at least 1 socket has something to be read, written, or an exception occurs
	- or a timeout occurs

# The **select()** Timeout Parameter

**struct timeval { long tv\_sec;** */\* seconds \*/* **long tv\_usec;** */\* microseconds \*/*

- The value of the **timeout** argument determines the behavior of **select()**
	- NULL pointer: **select()** blocks, but may wait indefinitely
	- Non-zero value**: select()** blocks, but only waits up to the time specified
	- Zero: **select()** returns immediately after checking the descriptors, no blocking (i.e., used for polling)

# **select()** Details

**nfds**: highest number assigned to a socket descriptor **readfds:** set of descriptors we want to read from **writefds:** set of descriptors we want to write to

**exceptfds:** set of descriptors to watch for exceptions

**timeout:** maximum time select should wait

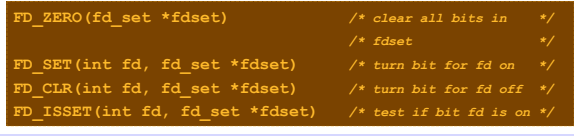

# Using **select()**

- 1. Create all the sockets needed
- 2. Create the bit field **fd\_set**
- 3. Clear **fd\_set** with **FD\_ZERO**
- 4. Add each socket you want to watch using **FD\_SET**
- 5. Call **select()**
- 6. When **select()** returns, use **FD\_ISSET** to find out which socket needs attention, then do the processing for that socket

#### Concurrent Server Example with **select()**

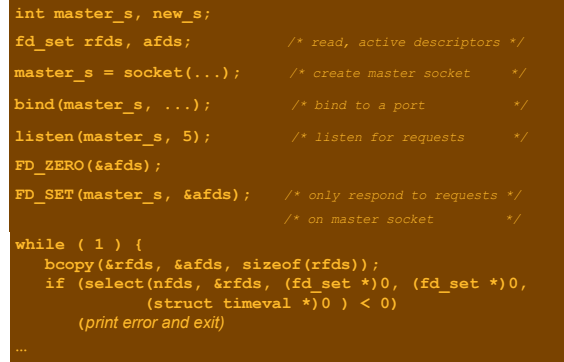

# Concurrent Server Example (cont'd) **if (FD\_ISSET(master\_s, &rfds)) { new\_s = accept(master\_s, ... ); FD\_SET(new\_s, &afds);** */\* now start checking the slave sockets \*/* **for(fd=0; fd < nfds; fd++){**

- **if(fd != master\_s && FD\_ISSET(fd, &rfds)) { process\_request(fd); if (finished(fd))** */\* process slave requests \*/* **if(fd != master\_s && FD\_ISSET(fd, &rfds)) { process\_request(fd); if (finished(fd))**
	- **FD\_CLR(fd, &afds); FD\_CLR(fd, &afds);**

# **Questions**

- In what order are client requests processed?
- Does any client request get higher priority than others?
- If there are no new connection requests, will existing client requests be starved?
- As client load increases, will the rate of accepting new connection requests increase, decrease, or stay the same?
- After a new connection request is accepted, will a client request for that connection be immediately processed, or will it have to wait for other client requests to be processed first?

# SOME SERVER DESIGN ISSUES

#### Multiservice Servers (TCP, UDP)

- Typically, individual server for each service
	- dozens of server processes (daemons)
	- routed, snmpd, in.rlogind, ftpd, mountd, telnetd, ...

#### • Drawbacks

- most of the servers rarely receive requests, but consume system resources
- much of the development effort is the same for each type of server; actual request processing may be trivial
- Solution: consolidate many services into a single server

# Multiservice Servers (TCP, UDP) (cont'd)

- Server manages multiple services – one "master" port per service
- UDP
	- dedicate one port for each service
	- handle requests in order received, iteratively
	- port received on identifies service needed
- TCP
	- dedicate one port per service to listen for connection requests
	- create a socket for each request to concurrently handle connections copyright <sup>2005</sup> Douglas S. Reeves **<sup>40</sup>**

# Process *Preallocation*

- Master
	- opens socket for well-known port
	- creates *N* slaves
	- each inherits the socket for the well-known port
	- master can then exit
- Each slave calls **accept()**
	- when a connection request arrives, one of the slaves is unblocked and handles the connection
	- when finished, it closes connection and calls **accept()** again

# Process Preallocation (cont'd)

- Assessment
	- good: can respond quickly to short requests
	- not so good: maximum concurrency level limited to *N*

# *Delayed* Process Allocation

- Tradeoff
	- short requests favor iterative server
	- long requests favor concurrent server
	- compromise: start iteratively, switch to concurrent if time becomes "too long"
- Timer signals when "too long" occurs
- Switching from iterative to concurrent
	- **fork()** creates exact duplicate of all variables, including open sockets
	- child process can continue from exactly the same point

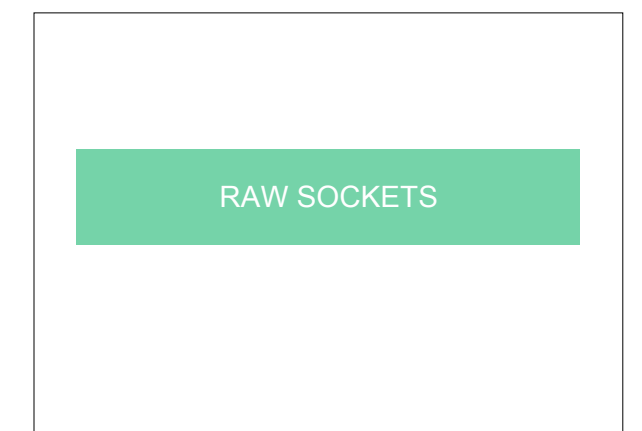

### Raw Sockets

- Allows reading and writing packet types that are also handled by the kernel (e.g. IGMP, ICMPv4, ICMPv6)
- Allows reading and writing packet types that are not handled at all by the kernel (e.g. OSPF)

### Raw Sockets (cont'd)

- With **IP\_HDRINCL** socket option, allows writing your own IPv4 header
- Why use?
	- specialty programs, like **ping** and **traceroute**
	- new protocol implementations
	- exploits

# Using Raw Sockets

- **socket(AF\_INET, SOCK\_RAW,** *protocol***)**
- *protocol* is usually a constant like **IPPROTO\_ICMP**
- Optionally, set **IP\_HDRINCL**
	- **IP\_HDRINCL** lets you include the whole IP header
	- otherwise, the kernel writes the header for you
- **bind()** and **connect()** are optional, similar to use in UDP

# Reading / Writing

- Without **IP\_HDRINCL**
	- send packet with **sendto()**
- With **IP\_HDRINCL**
	- send packet, including IP header, with **send()** or **write()**

# **Summary**

- **ENDP** applications relatively easy to write: send a datagram, wait for a response
- **Extending Sockets API for TCP requires the application** to be prepared to read and write data a byte at a time
- 3. Servers have to handle concurrent requests, using either (a) processes, (b) threads, or (c) polling with **select()**
	- easiest: processes
- 4. Preallocation / delayed allocation help tune performance of servers

# Next Lecture

• Subnetting, Classless Addresses, and CIDR